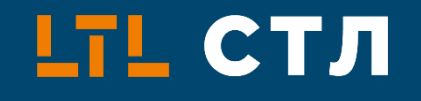

# **ПРАКТИЧЕСКОЕ РУКОВОДСТВО ПО ВНЕДРЕНИЮ ЭТРН** ПРЕДПОСЫЛКИ, РОУМИНГ И ПОДВОДНЫЕ КАМНИ

Кейс 3PL-провайдера

# **LTL СТЛ** О СПИКЕРЕ

**ЕВГЕНИЙ ЛИТВИН**

Руководитель проекта по внедрению ЭТрН, Ведущий менеджер по логистике «СТЛ» («Системы и технологии в логистике»)

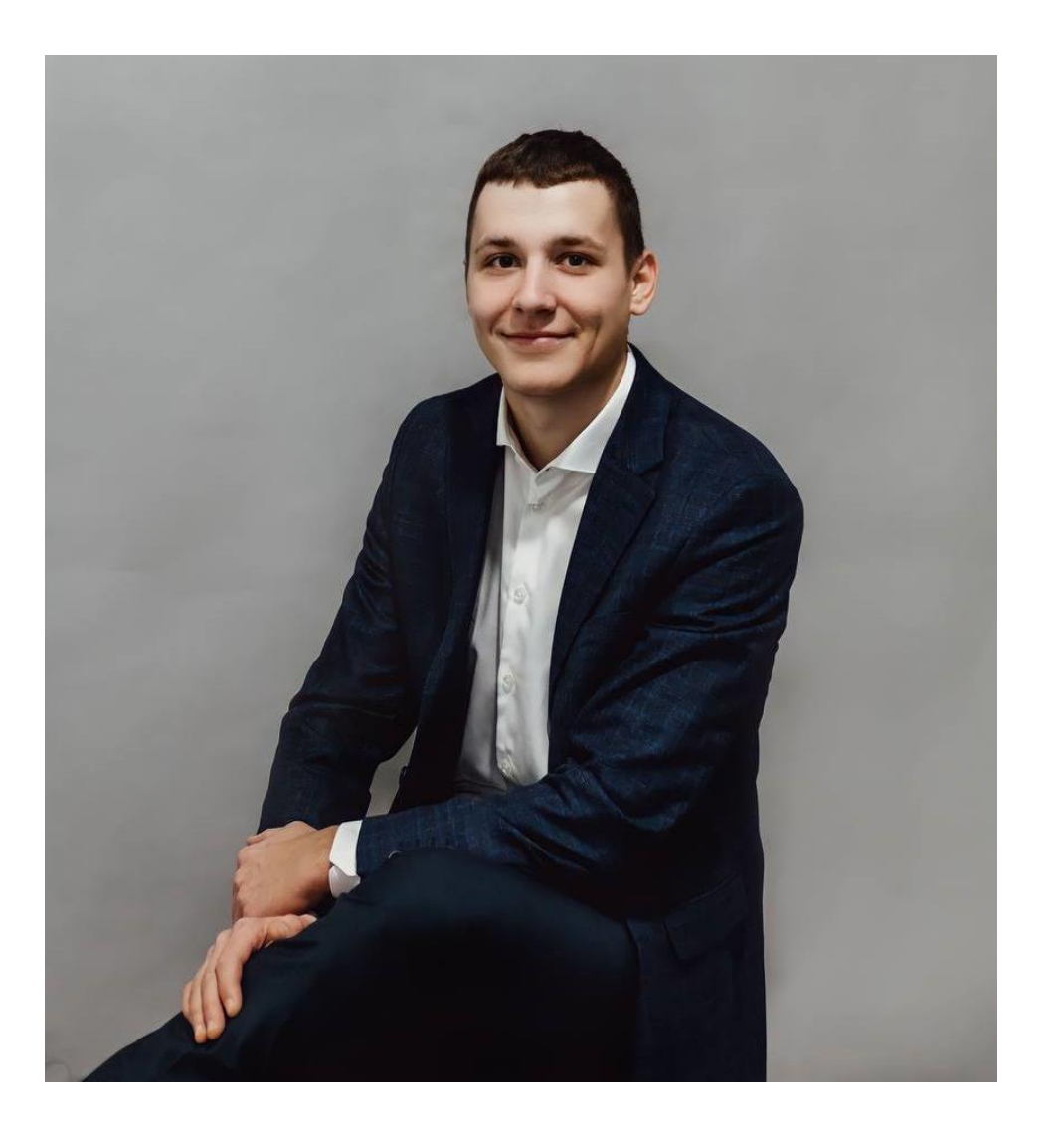

### «СТЛ» — команда профессионалов

Входим в число первых участников эксперимента Минтранса

Тестируем разные схемы доставки электронных перевозочных документов Постоянно взаимодействуем с аккредитованными операторами ИС ЭПД

Работаем в составе экспертного совета «Электронные документы эффективная экономика»

Помогаем на всех этапах внедрения

Обладаем качественной всесторонней экспертизой в области логистики

# Предпосылки перевода перевозочных документов в ЭДО

Сложный документооборот Долгий возврат бумажных оригиналов Высокая загруженность сотрудников, занятых документооборотом

# Опыт внедрения ЭТрН на платформах аккредитованных операторов

### Схемы доставки для **внутреннего контура** «СТЛ»:

Погрузка на территории заказчика и перемещение до инфраструктуры «СТЛ» с помощью наёмного транспорта

Перемещение между складами «СТЛ» в разных регионах

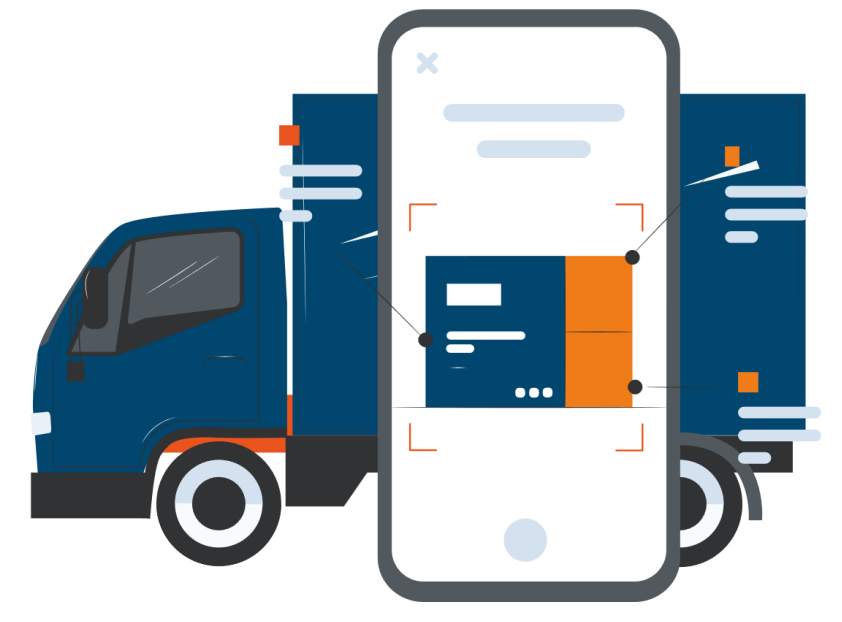

# Схема работы с ЭТрН: внутренний контур

**Для обеих схем доставки:** грузоотправитель и грузополучатель = «СТЛ»

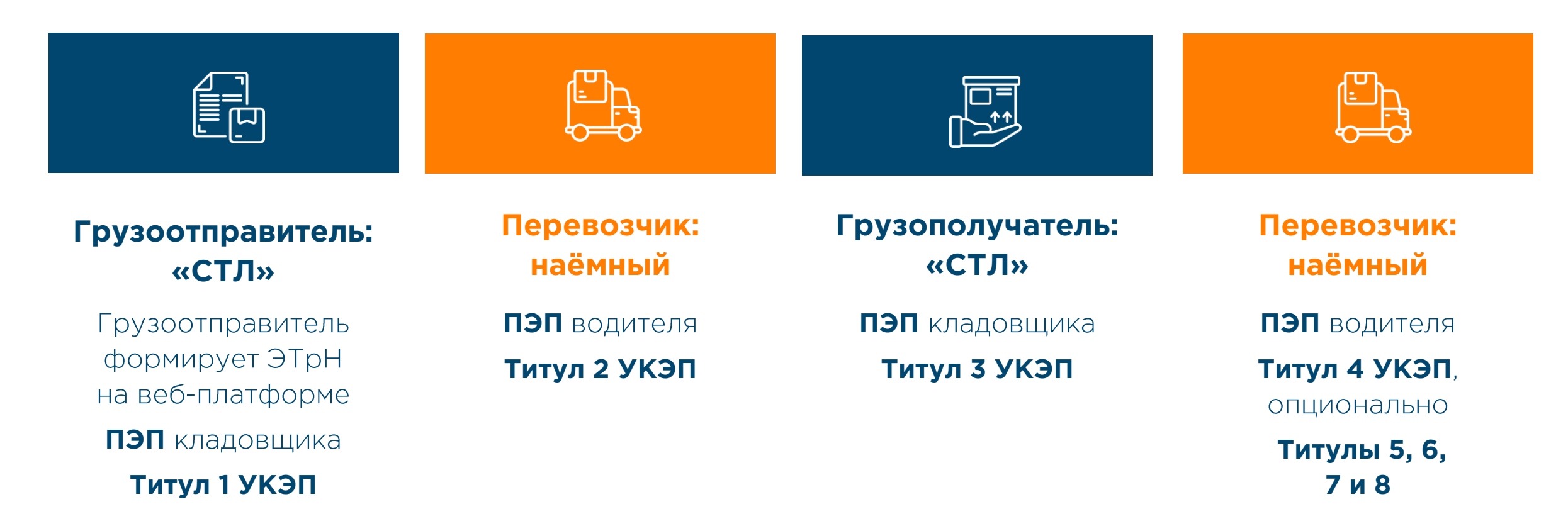

# Опыт внедрения ЭТрН на платформах аккредитованных операторов

### Схемы доставки для **внешнего контура** «СТЛ»:

Погрузка на территории заказчика, перемещение до грузополучателя с помощью наёмного транспорта

Погрузка на территории **экспедитора**, перемещение до грузополучателя с помощью наёмного транспорта

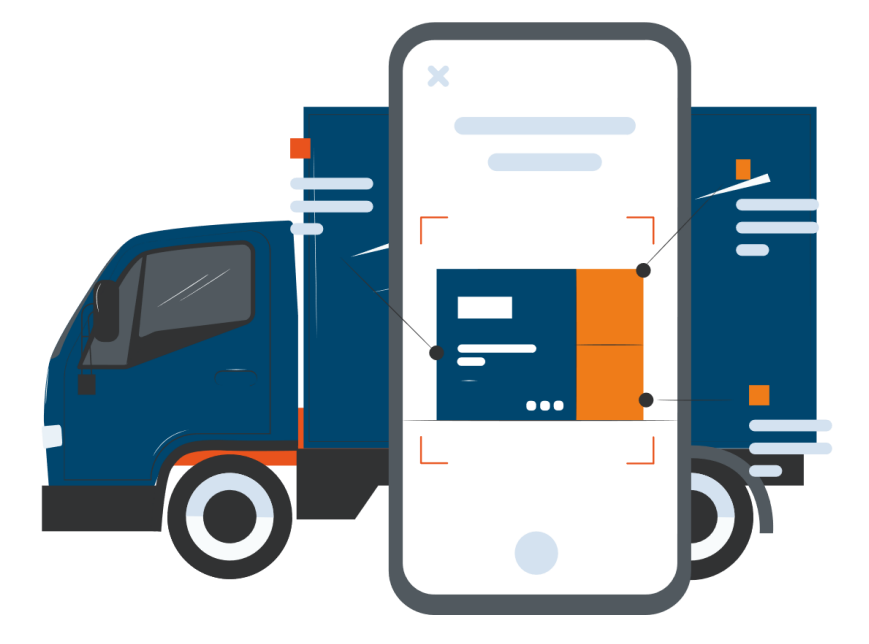

# Схема работы с ЭТрН: внешний контур

**Для обеих схем доставки:** грузоотправитель = «СТЛ», грузополучатель = третье лицо

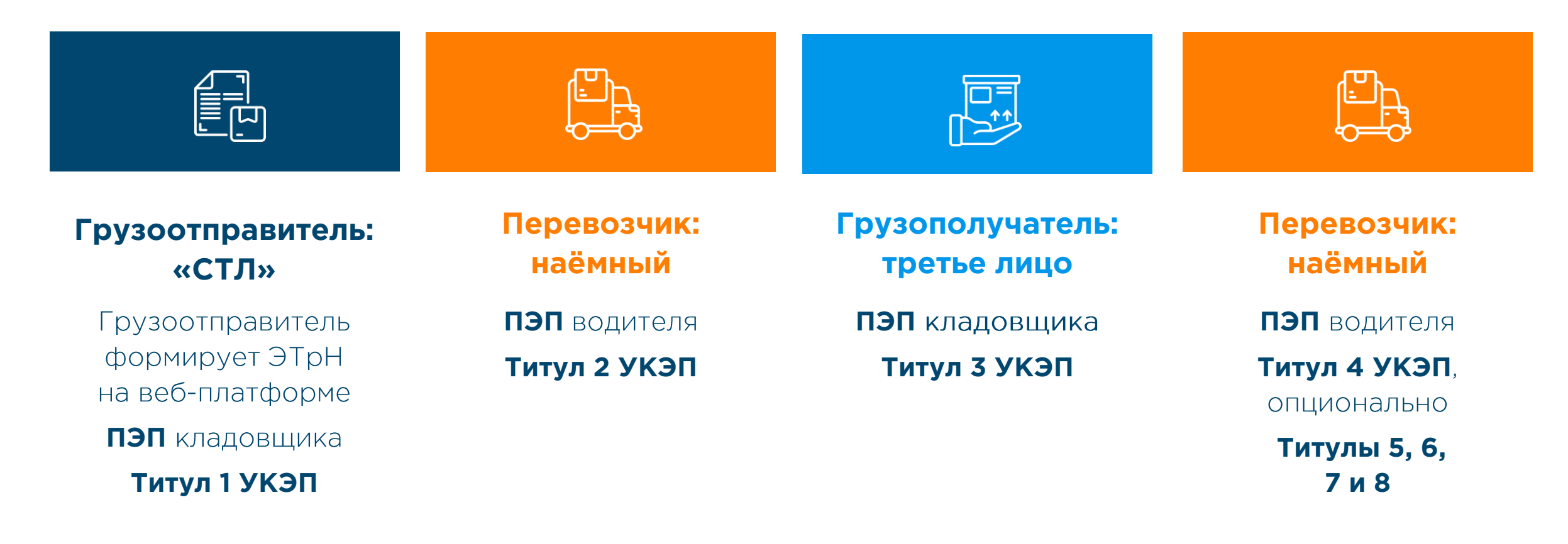

## <u>іті</u> стл

# Стоп-факторы перехода на ЭПД

### **Стоп-фактор Решение**

Отсутствие роуминга

На тестовом контуре подтверждена работоспособность системы и верная настройка роумингового взаимодействия между системами операторов «Такском», «Ediweb», «Docrobot». В ближайшее время планируется полнофункциональное тестирование системы с отправкой данных в продуктивный контур ГИС ЭПД.

 $T$ итул  $1 -$  оформлен грузоотправителем «СТЛ» в системе оператора **«Такском».**

**Титулы 2 и 4**  грузоперевозчикомпартнером «СТЛ» в вебинтерфейсе в системе **«Ediweb».**

**Титул 3**  грузополучателем в вебинтерфейсе оператора **«Docrobot».**

# Стоп-факторы перехода на ЭПД

### **Стоп-фактор Решение**

Основные получатели федеральные торговые сети не определились с технологией.

Федеральные торговые сети постепенно вступают на путь цифровизации. Как только ФТС определятся с технологией, они станут драйвером внедрения.

# Стоп-факторы перехода на ЭПД

### **Стоп-фактор Решение**

Низкая вовлеченность участников рынка.

Прогресс неизбежен. Пока у бизнеса есть переходный период, который дает возможность подготовиться, но впоследствии это с большой вероятностью станет обязательным, поэтому мы предлагаем нашим партнёрам подготовиться к переходу заранее.

# Стоп-факторы перехода на ЭПД

### **Стоп-фактор Решение**

Возможность указания сборных грузов не закреплена в нормативной базе.

Активная работа министерств с представителями бизнеса и операторов в этом направлении ведется, в ближайшее время предложенная схема будет прописана в нормативных документах.

# Стоп-факторы перехода на ЭПД

### $C$ топ-фактор **Решение**

Внедрение новых технологий всегда дается непросто.

Со своей стороны ведем мониторинг изменений в законодательстве и обучаем наших контрагентов работе в новом формате.

# Стоп-факторы перехода на ЭПД

### **Стоп-фактор Решение**

Инфраструктурные вопросы: как проверять документы, если по пути нет интернета?

Разработчики предусмотрели альтернативные варианты для предъявления документов в отсутствие интернета.

# Стоп-факторы перехода на ЭПД

### **Стоп-фактор Решение**

Разночтения в трактовках нормативной базы

Для наших партнеров проводим встречи, даем разъяснения, как корректно трактовать нормативно-правовые акты.

# Стоп-факторы перехода на ЭПД

### **Стоп-фактор Решение**

Расходы на внедрение системы. Высокий срок окупаемости для небольших компаний.

Подключение к веб-версии сервиса может стоить всего от 15 000 рублей. Интеграция рассчитывается индивидуально и обойдется дороже, но окупается в среднем за год за счет экономии на обмене документами: в ЭДО дешевле, чем на бумаге.

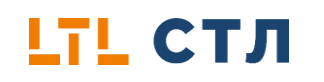

## Остались вопросы? Мы всегда доступны:

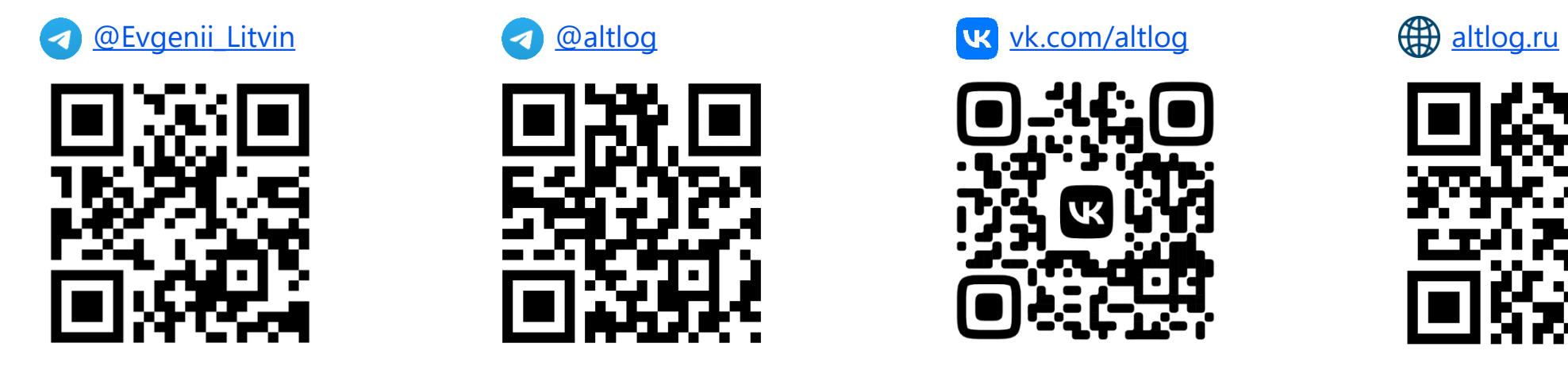

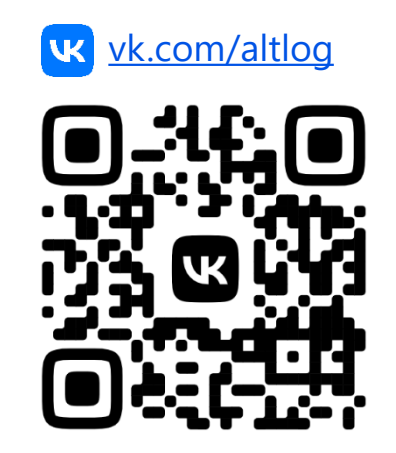

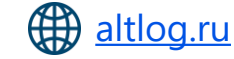

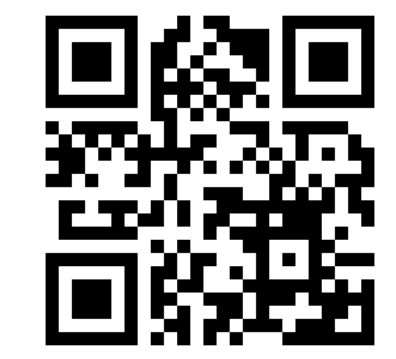

### **Евгений Литвин**, руководитель проекта по внедрению ЭТрН, «СТЛ»

**Почта:** [e.litvin@altlog.ru](mailto:e.litvin@altlog.ru)